Opis przedmiotu Zamówienia Realizacja projektu nowoczesnego Intranetu Urzędu Miejskiego w Gdańsku

# Spis treści

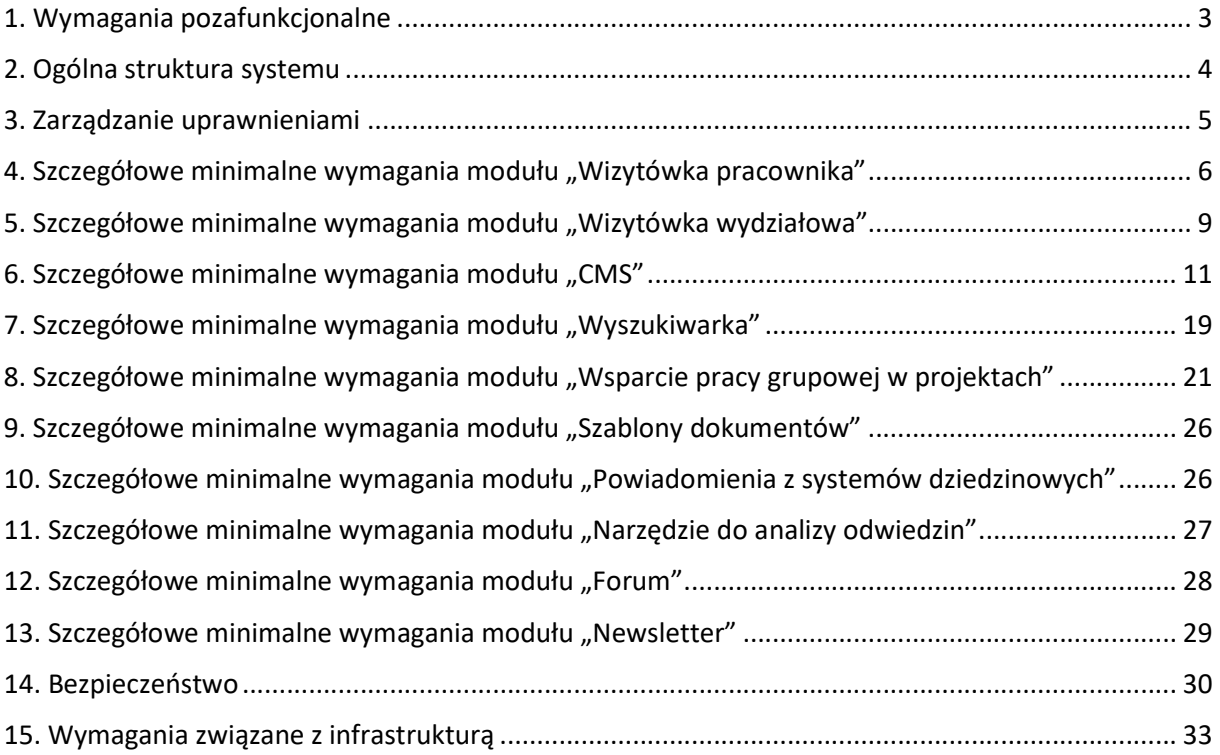

# Intranet Urzędu Miejskiego w Gdańsku

WIZJA: Intranet powinien spełniać rolę nowoczesnego serwisu informacyjno-integracyjnego, wspierającego pracę projektową i zawierającego bazę wiedzy UM.

#### Najważniejsze pojęcia:

Intranet – system połączonych modułów, których funkcjonowanie w połączeniu z wkładem merytorycznym ma realizować wizję Intranetu Urzędu Miejskiego w Gdańsku.

Moduł – zespół połączonych funkcjonalności podporządkowanych realizacji tego samego celu, założonego przez Zamawiającego.

System – zespół funkcjonalności modułów, który z poziomu technicznego ma umożliwić realizację wizji Intranetu Urzędu Miejskiego w Gdańsku.

### 1. Wymagania pozafunkcjonalne

- 1.1. Intranet musi być dostępny za pomocą logowania poprzez konto domenowe z integracją Active Directory.
- 1.2. Intranet musi być dostępny w sieci Internet tylko dla zalogowanego użytkownika.
- 1.3. Intranet musi być responsywny.
- 1.4.Intranet musi mieć przygotowaną wersję desktopową oraz wersję mobilną.
- 1.5. Intranet musi być przystosowany do obsługi 1200 użytkowników.
- 1.6. Intranet musi być przygotowany w szacie graficznej zgodnej z Księgą Identyfikacji Wizualnej Miasta Gdańska. Wykonawca przygotowuje 3 projekty graficzne, z których Zamawiający wybiera jeden i ma możliwość wnieść uwagi w celu dostosowania do wymogów wewnętrznych.
- 1.7.Szata graficzna szablony okolicznościowe
	- 1.7.1. Dla zaakceptowanej szaty graficznej wykonawca opracuje szablony okolicznościowe wyglądu strony w minimalnej ilość 4 projektów: żałoba, patriotyczny, bożonarodzeniowy i wielkanocny.
	- 1.7.2. Uruchamianie szablonów realizowane jest przez administratora głównego poprzez podanie okresu, kiedy szablon ma obowiązywać.
	- 1.7.3. Intranet musi umożliwiać definiowanie dowolną ilość własnych szablonów przez administratora głównego.
- 1.8.Podstawowym językiem systemu musi być język polski (portal, panel administracyjny, dokumentacja/pomoc dla użytkowników i administratorów).
- 1.9. System musi umożliwiać publikowanie treści w różnych wersjach językowych (minimum angielski, niemiecki, rosyjski, ukraiński).
- 1.10. Dokumentacja Systemu musi zawierać wszelkie informacje niezbędne, by umożliwić Zamawiającemu jego dalszy rozwój i/lub modyfikację bez udziału Wykonawcy.
- 1.11. Wykonawca zobowiązany jest udostępnić co najmniej dwa środowiska Systemu w infrastrukturze sieciowo-sprzętowej Zamawiającego: Środowiska produkcyjnego, Środowiska testowo / szkoleniowe.

### 2. Ogólna struktura systemu

- 2.1. System musi posiadać konstrukcję modułową.
- 2.2. System musi mieć możliwość rozbudowy dowolnego modułu (również modułów niezależnie od siebie).
- 2.3. System musi mieć możliwość rozbudowy wewnętrznej architektury modułowej o kolejne moduły.
- 2.4. System musi mieć możliwość w przyszłości poszerzenia liczby użytkowników o pracowników jednostek organizacyjnych Miasta Gdańska (do 10 tys. użytkowników).
- 2.5. System musi posiadać narzędzia służące do zarządzania strukturą Intranetu z poziomu panelu administratora wraz z możliwością samodzielnej budowy wielopoziomowych menu oraz konfiguracji sposobu wyświetlania.
- 2.6. System musi umożliwiać łatwą zmianę kolejności pozycji menu w danej kategorii oraz położenia kategorii względem siebie.
- 2.7. System musi posiadać narzędzia umożliwiające pełne zarządzanie wszystkimi modułami z poziomu graficznego interfejsu administratora dostępnego z poziomu przeglądarki internetowej.
- 2.8. System musi być tak wewnętrznie powiązany, aby wprowadzone dane do jednego modułu były automatycznie publikowane w module powiązanym we wskazanym miejscu (patrz: szczegółowe opisy modułów).
- 2.9. System musi umożliwiać wydruk oraz możliwość wygenerowania PDF dowolnej strony z poziomu opublikowanej treści, z uwzględnieniem odpowiednio przygotowanych arkuszy stylów na potrzeby wydruku/PDF. Arkusz stylów zostanie przygotowany zgodnie z Księgą Identyfikacji Wizualnej Miasta Gdańska przez Wykonawcę na podstawie wymagań Zamawiającego i przez niego zaakceptowany.
- 2.10. System musi mieć możliwość podłączenia Really Simple Syndication (RSS).
- 2.11. System musi mieć możliwość podłączenia wtyczek wskazanych przez Zamawiającego kont na serwisach społecznościowych, w celu zaciągania informacji z tych kont.
- 2.12. System musi zapewniać ciągły dostęp do wszystkich danych gromadzonych w Portalu, w okresie jego eksploatacji zgodnie z przypisanymi prawami dostępu.
- 2.13. Architektura systemu musi uwzględniać niezawodność, skalowalność, wysoką dostępność (ang. High Availability) oraz wydajność.
- 2.14. System musi umożliwiać jednoczesne zalogowanie się i korzystanie z Intranetu co najmniej 850 użytkownikom do Portalu.
- 2.15. Użytkownik na każdej stronie/podstronie Intranetu musi mieć możliwość zgłoszenia nieaktualnych treści – poprzez przycisk ZGŁOŚ NIEAKTUALNĄ TREŚĆ musi otworzyć się formularz kontaktowy do wskazanego przez Zamawiającego adresu.
- 2.16. Użytkownik na każdej stronie/podstronie Intranetu musi mieć możliwość zgłoszenia błędu językowego – po zaznaczeniu błędu językowego i wciśnięciu ustalonej przez administratora głównego kombinacji klawiszy, administrator otrzymuje zgłoszenie na adres e-mail redakcji Intranetu o błędzie ze wskazaniem zaznaczonego miejsca.

## 3. Zarządzanie uprawnieniami

- 3.1. System musi umożliwiać definiowanie różnych poziomów dostępu dla administratorów IT oraz definiowanie zakresów dostępów do danych, którymi mogą zarządzać.
- 3.2. System musi umożliwiać definiowanie różnych poziomów dostępu dla redaktorów (opiekunów merytorycznych) oraz zakresy treści, którymi mogą zarządzać.
- 3.3. System musi umożliwiać definiowanie różnych poziomów dostępu dla administratorów modułowych (administratorów wydziałowych), oraz określenia zakresu treści, którymi mogą zarządzać.
- 3.4. System musi posiadać funkcjonalność nadawania i kontroli uprawnień użytkownikom.
- 3.5. System musi umożliwiać tworzenie dowolnych grup użytkowników i przypisywać uprawnienia grupom. Grupy mogą być tworzone na podstawie stanowisk czy realizowanych funkcji, np. grupy dyrektorów / dana grupa projektowa.
- 3.6. System musi uwzględniać co najmniej następujące typy uprawnień:
	- 3.6.1. administrator główny możliwie najszersze uprawnienia i dostęp do wszystkich publikowanych treści,
	- 3.6.2. administrator wydziałowy dostęp i administrowanie określonym zakresem treści poszczególne części modułów wydziałowych,
	- 3.6.3. administrator IT osoba odpowiedzialna za ogólne działanie systemu, realizująca czynności związane z wgrywaniem poprawek do systemu, obsługę interfejsu, monitorująca prace systemu, konfigurująca aplikacje
- 3.6.4. opiekun merytoryczny dostęp do administrowania określonymi zakresami tematycznymi,
- 3.6.5. lider projektu najszerszy dostęp w obrębie projektu zdefiniowanego w module "Narzędzie do wspierania pracy grupowej w projektach",
- 3.6.6. członek projektu dostęp do określonego projektu umożliwiający edycję zawartości
- 3.6.7. odwiedzający projekt – dostęp do przeglądania określonego projektu bez możliwości edycji zawartości,
- 3.6.8. użytkownik osoba korzystająca z Intranetu z uprawnieniami zgodnie z dopisanymi grupami.
- 3.7. System musi umożliwiać nadawanie takich samych uprawnień co do tego samego zakresu kilku administratorom.
- 3.8. Definiowanie i nadawanie uprawnień musi odbywać się z poziomu zaplecza administracyjnego systemu i być niezależne od Wykonawcy.
- 3.9. System musi umożliwiać utworzenie co najmniej 100 kont o uprawnieniach administracyjnych bez potrzeby zmian w architekturze Systemu.

# 4. Szczegółowe minimalne wymagania modułu "Wizytówka pracownika"

#### Skrótowy opis modułu:

Po kliknięciu w przycisk WIZYTÓWKI PRACOWNIKÓW (nazwa robocza, co do której musi być możliwość zmiany) ze strony głównej otwiera się strona ze skróconą wersją wizytówek.

Skrócona wersja wizytówek to tabela zawierająca rekordy ułożone domyślnie w kolejności alfabetycznej zawierająca co najmniej: zdjęcie, imię, nazwisko, nazwę jednostki, stanowisko, referat i wydział pracownika. Po kliknieciu w którekolwiek pole przechodzimy do wizytówki pełnej.

- 4.1. Moduł musi mieć możliwość zmiany nazwy. Nazwę "Wizytówki pracowników" Wykonawca potraktuje roboczo.
- 4.2. Moduł musi posiadać co najmniej dwie wersje: skróconą wersję wizytówek, wizytówkę pełną.
- 4.3. Moduł umożliwia proste przełączenie między wersją skróconą a wersjami pełnymi wizytówek.
- 4.4. Skrócona wersja wizytówki musi zawierać rekordy ułożone domyślnie w kolejności alfabetycznej zawierające określone przez Zamawiającego elementy, co najmniej: zdjęcie

pracownika (lub zamarkowane domyślnie miejsce z przykładową grafiką oznaczającą miejsce na zdjęcie), nazwisko, imię, nazwę jednostki, stanowisko, referat i wydział pracownika.

- 4.4.1. Administrator główny ma możliwość dostosować widok skróconej wersji wizytówek w obrębie elementów zawartych w pełnej wersji wizytówek.
- 4.4.2. Moduł umożliwia użytkownikom sortowanie rekordów skróconej wersji wizytówki po dowolnym parametrze, którym opisywany jest rekord pracownika.
- 4.5. Wersja pełna wizytówki musi zawierać co najmniej następujące elementy:
	- 4.5.1. zdjęcie pracownika zdjęcie pracownika bądź zamarkowane miejsce na to zdjęcie; pracownik, który jest zalogowany, musi mieć możliwość poprzez przycisk DODAJ/ZMIEŃ ZDJĘCIE, dodać plik ze zdjęciem; usunąć zdjęcie mogą wyznaczeni administratorzy;
		- 4.5.1.1. Moduł musi mieć możliwość ustawienia zatwierdzania przez administratora wydziałowego wgranego zdjęcia przed publikacją.
		- 4.5.1.2. Miniatura zdjęcia wgranego poprzez pełną wersję wizytówki jest udostępniona w innych modułach: Wizytówka wydziałowa oraz Narzędzie wspierania pracy grupowej w projektach.
		- 4.5.1.3. Wykonawca w porozumieniu z Zamawiającym określi formaty i maksymalną wielkość plików.
	- 4.5.2. nazwa jednostki domyślnie Urząd Miejski w Gdańsku; powinna być zachowana możliwość edycji tego pola;
	- 4.5.3. imię/imiona
	- 4.5.4. nazwisko
	- 4.5.5. stanowisko
	- 4.5.6. referat link do wyszukiwania innych pracowników w referacie
		- 4.5.6.1. Klikając w dane wpisane w pole referat, otrzymujemy wyniki wyszukania (za pomocą modułu Wyszukiwarka) pracowników danego referatu,
	- 4.5.7. wydział link do Wizytówki wydziałowej
		- 4.5.7.1. Klikając w pole Wydział za pomocą modułu Wizytówka wydziałowa przenosimy się do wizytówki danego wydziału.
	- 4.5.8. siedziba czyli adres siedziby, gdzie pracuje dana osoba
	- 4.5.9. pokój
	- 4.5.10. telefon komórkowy
	- 4.5.11. telefon stacjonarny
- 4.5.12. adres e-mail link, po naciśnięciu którego użytkownik zostanie przekierowany do pisania nowego e-maila poprzez program Zimbra z domyślnie wypełnionym polem adresata
- 4.5.13. bezpośredni przełożony link do wizytówki pracowniczej przełożonego (migracja danych z GameReeR-a)
- 4.5.14. dyrektor wydziału link do wizytówki pracowniczej dyrektora wydziału
- 4.5.15. data zatrudnienia
- 4.5.16. status pracownika określa dostępność pracownika (np. zatrudniony obecnie, niepracujący, nieobecny ) słownik statusów musi być dowolnie definiowany przez administratora głównego.
- 4.5.17. zadania musi być możliwość zdefiniowania hasłowego zadań, pole to powinno mieć ograniczoną, ustaloną z Zamawiającym pojemność; należy uwzględnić początkową migrację danych z programu GameReeR;
- 4.5.18. projekty, których uczestnikiem jest dany pracownik link do wizytówki projektu pkt 8– pole to musi być generowane automatycznie, gdy dany pracownik zostaje członkiem lub liderem projektu.
- 4.5.19. Wersja pełna wizytówki musi mieć możliwość dodania i zdefiniowania kolejnych pól wizytówki przez administratora głównego.
- 4.6. Treść wyświetlana w module musi być dostępna dla wszystkich zalogowanych użytkowników.
- 4.7. Moduł musi umożliwiać edycję treści w poniższych zakresach:
	- 4.7.1.Administrator główny edycja dowolnej treści
	- 4.7.2.Administrator wydziałowy oraz opiekun merytoryczny edycja wizytówek pracowników przypisanych do danego wydziału
	- 4.7.3.Użytkownik możliwość dodania i zmiany zdjęcia w swojej wizytówce.
		- 4.7.3.1. Wykonawca musi określić parametry, jakie powinien spełniać wgrany plik, aby wyświetlał się poprawnie na stronach modułów.

# 5. Szczegółowe minimalne wymagania modułu "Wizytówka wydziałowa"

#### Skrótowy opis modułu:

Po kliknięciu w przycisk WYDZIAŁY (nazwa robocza) powinna pojawić się struktura Urzędu Miejskiego w Gdańsku zgodna z BIP (lub rozwinąć się jako lista z odnośnikami do poszczególnych wydziałów). Po kliknięciu w nazwę danego wydziału powinna pojawić się publiczna część wizytówki wydziału. Zalogowani pracownicy przypisani do danego wydziału mają wgląd w pełną wersję wizytówki.

- 5.1. Moduł musi mieć możliwość zmiany nazwy. Nazwę "Wizytówki wydziałowa" Wykonawca potraktuje roboczo.
- 5.2. Moduł musi posiadać co najmniej trzy wersje: skróconą, wersję publiczną i pełną wersję.
- 5.3. W wersji skróconej musi zostać odzwierciedlona struktura Urzędu Miejskiego w Gdańsku, zgodna z Biuletynem Informacji Publicznej.
	- 5.3.1.Musi być to lista z odnośnikami do poszczególnych wydziałów.
	- 5.3.2.Nazwa wydziału musi być linkiem do wizytówki publicznej wydziału lub do wizytówki pełnej – jeśli użytkownik ma przyznane odpowiednie uprawnienia.
- 5.4. W wersji publicznej wizytówki muszą się znaleźć co najmniej takie pola jak:
	- 5.4.1.Dane teleadresowe wydziału zintegrowane z Biuletynem Informacji Publicznej
	- 5.4.2.Zdjęcie siedziby lub pracowników wydziału
	- 5.4.3.Sekretariat i kadra zarządzające dane pracowników z odnośnikami do ich wizytówek pracowników wraz z miniaturkami zdjęć
	- 5.4.4.Dane teleadresowe sekretariatu dane pozyskiwane z Biuletynu Informacji Publicznej
	- 5.4.5.Opis wydziału/zadania wydziału pole tekstowe
	- 5.4.6.Informacje o pracownikach pole tekstowe z możliwością oznaczenia wizytówki pracownika jako linku ze zdjęciem
	- 5.4.7.Nasi nowi pracownicy linki do wizytówek pracowników nowo dodanych wizytówek, przypisanych do danego wydziału (wyświetlenie zdjęcia + imienia/imion i nazwiska)
		- 5.4.7.1. Musi być możliwość oznaczenia przedziału czasowego, z jakiego zbierane są te dane, jeśli nie ma nowych pracowników w wydziale w ustalonym przedziale czasowym, pole to jest nieaktywne
	- 5.4.8.Komunikaty wydziałowe (oznaczone jako publiczne)
- 5.4.8.1. Dodawać materiały musi móc każdy pracownik przypisany do danego wydziału
- 5.4.8.2. Publikację materiałów zatwierdza administrator wydziałowy i musi mieć możliwość oznaczenia danego materiału jako publiczny bądź tylko do wglądu dla pracowników danego wydziału
- 5.4.8.3. Administrator wydziałowy musi mieć możliwość wysłania do administratora głównego prośby o publikację materiałów na stronie głównej
- 5.4.8.4. Administrator główny musi mieć możliwość wykonania jednego z trzech typów reakcji: odmowy publikacji materiału, skierowania materiału do redakcji (tu musi mieć możliwość wpisania komentarzy do materiału), opublikowania materiału na stronie głównej
- 5.4.9. Galeria multimedialna aktywna, gdy są tam dostępne materiały
	- 5.4.9.1. Dodawać materiały musi móc każdy pracownik przypisany do danego wydziału
	- 5.4.9.2. Publikację materiałów zatwierdza administrator wydziałowy i musi mieć możliwość oznaczenia danego materiału jako publiczny bądź tylko do wglądu dla pracowników danego wydziału
	- 5.4.9.3. Administrator wydziałowy musi mieć możliwość wysłania do administratora głównego prośbę o publikację materiałów na stronie głównej
	- 5.4.9.4. Administrator główny musi mieć możliwość wykonania jednego z trzech typów reakcji: odmowy publikacji materiału, skierowania materiału do redakcji (tu musi mieć możliwość wpisania komentarzy do materiału), opublikowania materiału na stronie głównej
	- 5.4.9.5. Wykonawca w porozumieniu z Zamawiającym ustali rodzaje i obsługiwane formaty plików.
- 5.4.10. Artykuły linki do publikacji w Intranecie oraz Internecie (możliwość pobierania danych przez kanał RSS z portalu gdańsk.pl)
	- 5.4.10.1. W trakcie tworzenia nowych artykułów poprzez moduł CMS musi być możliwość oznaczenia, aby dany jako link był publikowany w Wizytówce wydziałowej.
- 5.4.11. Realizowane projekty będące linkami do wizytówek projektów przypisanych do danego wydziału
	- 5.4.11.1. Moduł musi mieć możliwość automatycznego przypisywania projektów utworzonych w ramach modułu Wsparcia pracy grupowej w projektach, patrz pkt 8.
- 5.4.12. Przycisk ZADAJ PYTANIE, po naciśnięciu którego musi być inicjowana procedura zadawania pytania administratorowi wydziałowemu
- 5.4.13. Przycisk POZNAJ PRACOWNIKÓW, po naciśnięciu którego wyświetla się lista pracowników przypisanych do danego wydziału
- 5.5. W pełnej wersji wizytówki wydziałowej muszą być dostępne co najmniej pola wizytówki publicznej oraz:
	- 5.5.1.Komunikaty wydziałowe oznaczone jako dostępne tylko dla pracowników danego wydziału
	- 5.5.2.Przycisk DODAJ KOMUNIKAT, za pomocą którego każdy pracownik danego wydziału dodaje komunikat, który następnie zatwierdza administrator wydziałowy
		- 5.5.2.1. Okno do wpisania komunikatu musi zawierać co najmniej pola: tytuł, treść oraz imię i nazwisko autora
		- 5.5.2.2. Musi być możliwość zaznaczenia stopnia dostępności komunikatu (poziom pełnej wersji wizytówki, poziom wizytówki publicznej, poziom strony głównej)
	- 5.5.3.Multimedia dostępne tylko dla pracowników danego wydziału
	- 5.5.4.Przycisk DODAJ MULTIMEDIA, za pomocą którego pracownicy mogą dodać multimedia, które następnie zatwierdza administrator wydziałowy
	- 5.5.5.Pliki do pobrania
	- 5.5.6.Przycisk DODAJ PLIK DO POBRANIA, za pomocą którego pracownicy mogą dodać pliki do pobrania, które następnie zatwierdza administrator wydziałowy
- 5.6. Po reakcji administratora wydziałowego i w przypadku publikacji na stronie głównej administratora głównego autor komunikatu musi dostać powiadomienie o reakcji.

# 6. Szczegółowe minimalne wymagania modułu "CMS"

- 6.1. Moduł musi mieć możliwość dostosowania układu strony: zakładek, kolejności elementów, zmiany szaty graficznej przez administratora głównego.
- 6.2. Moduł musi mieć możliwość tworzenia szablonów podstron oraz szablonów innych elementów np. banerów.
- 6.3. Szablon na stronie głównej musi mieć konstrukcję modułową.
	- 6.3.1. Administrator główny musi mieć możliwość zmiany kolejności i układu elementów w prosty sposób np. za pomocą mechanizmu drag and drop lub podobnych
- 6.4. Na stronie głównej muszą znaleźć się takie elementy jak:
- 6.4.1. baner z logo miasta/Intranetu
- 6.4.2. belka górna z zakładkami odnoszącymi się do podstron oraz do innych modułów (menu lista rozwijana)
- 6.4.3. okno wyszukiwania przez moduł Wyszukiwarka
- 6.4.4. duża ramka odsyłająca do najaktualniejszego artykułu
	- 6.4.4.1. ramka musi zawierać co najmniej: tytuł, lid, fragment zasadniczego tekstu artykułu, materiał multimedialny (zdjęcie, film, itp.)
	- 6.4.4.2. ramka musi być linkiem do właściwego artykułu bądź zawierać przycisk umożliwiający przejście do pełnej wersji materiału
	- 6.4.4.3. artykuł wyświetlany na ramce musi mieć oznaczenie, do jakiej kategorii jest przypisany, np. poprzez identyfikację kolorystyczną bądź mały pasek z nazwą zakładki
- 6.4.5. małe ramki odnoszące się do ostatnio opublikowanych artykułów
	- 6.4.5.1. kolejność ramek musi być ustawiona automatycznie według kolejności publikacji – od najświeższej do najpóźniejszej
	- 6.4.5.2. administrator główny musi mieć możliwość ustalenia kolejności również ręcznie
	- 6.4.5.3. administrator główny musi mieć możliwość przypisania priorytetów wyświetlania na etapie tworzenia tekstu
	- 6.4.5.4. ramka musi zawierać co najmniej: tytuł, lid, fragment zasadniczego tekstu artykułu, materiał multimedialny (zdjęcie, film, itp.)
	- 6.4.5.5. ramka musi być linkiem do właściwego artykułu bądź zawierać przycisk umożliwiający przejście do pełnej wersji materiału
	- 6.4.5.6. każdy z artykułów musi mieć oznaczenie, do jakiej kategorii jest przypisany, np. poprzez identyfikację kolorystyczną bądź mały pasek z nazwą zakładki
- 6.4.6. okno "Ostatnio dodane elementy" zbierające ostatnie zmiany w treściach w Intranecie
	- 6.4.6.1. nazwę "Ostatnio dodane elementy" Wykonawca potraktuje roboczo
	- 6.4.6.2. administrator główny musi mieć możliwość określenia, ile ostatnich zmian powinno być wyświetlanych w oknie
	- 6.4.6.3. administrator główny musi mieć możliwość zdefiniowania obszarów, z których powiadomienia o zmianach będą wyświetlane; Wykonawca musi uwzględnić możliwość wyświetlenia zmian z modułu CMS, modułu Wizytówek wydziałowych, komunikatów i informacji o pracownikach udostępnionych jako publiczne, nowych projektów w module Narzędzia wspierającego pracę grupową w projektach; nowo dodanych Wizytówek pracowników
- 6.4.7.okno zawierające odnośniki do ustawionych przez administratora stron internetowych (realizacja koncepcji portal–brama)
- 6.4.8.okno zbierające powiadomienia ze zintegrowanych systemów dziedzinowych zgodnie z pkt 10.
- 6.4.9.okno wyświetlające wpisy opublikowane w serwisach społecznościowych zdefiniowanych przez administratora głównego
- 6.5. Moduł musi udostępniać treści, uwzględniając standardy WCAG2.0 na poziomie AA.
- 6.6. Moduł musi umożliwić zmianę szaty graficznej przez administratora głównego zarówno na inny projekt graficzny, jak i szatę graficzną okolicznościową, dostarczoną przez Wykonawcę.
- 6.7. Moduł musi umożliwiać publikację co najmniej następujących typów artykułów:
	- 6.7.1.Artykuł podstawowy, zawierający co najmniej:
		- 6.7.1.1. materiał ilustracyjny, np. zdjęcie
		- 6.7.1.2. tytuł
		- 6.7.1.3. lid
		- 6.7.1.4. treść właściwą
		- 6.7.1.5. dane o autorze
		- 6.7.1.6. metadane o publikacji
	- 6.7.2.Artykuł rozszerzony, zawierający prócz elementów artykułu podstawowego, również:
		- 6.7.2.1. tabele
		- 6.7.2.2. pliki audio i video
			- 6.7.2.2.1. Muszą być możliwe do odtworzenia przez użytkowników
			- 6.7.2.2.2. Ich dodanie musi być możliwe przez osoby mające dostęp do zaplecza administracyjnego
			- 6.7.2.2.3. Moduł musi mieć możliwość odtwarzania plików posiadających rozszerzenia co najmniej mp3, wav, ogg, mp4, flv, swf, 3gp, realaudio, realvideo
		- 6.7.2.3. pliki udostępnione do pobrania
			- 6.7.2.3.1. Moduł musi umożliwiać pobranie plików przez użytkowników
			- 6.7.2.3.2. Moduł musi umożliwiać dodawanie plików przez osoby mające dostęp do zaplecza administracyjnego
			- 6.7.2.3.3. Moduł musi prezentować pliki do pobrania co najmniej w postaci ikon charakterystycznych dla danego formatu, odnośnika, definiowalnej nazwy odnośnika oraz wielkości podanej w kB (kilobajtach) lub MB (megabajtach)
- 6.7.2.4. hiperłącza
- 6.7.2.5. galerie zdjęć
	- 6.7.2.5.1. Użytkownicy modułu muszą mieć możliwość przeglądania zdjęć dostępnych w galerii w tym samym lub w nowym oknie
	- 6.7.2.5.2. Użytkownicy muszą mieć możliwość powiększenia zdjęcia
	- 6.7.2.5.3. Możliwość utworzenia galerii muszą mieć osoby mające dostęp do zaplecza administracyjnego
	- 6.7.2.5.4. Wykonawca w porozumieniu z Zamawiającym zdefiniuje wielkość i format obsługiwanych plików.
- 6.7.2.6. prezentacje
	- 6.7.2.6.1. Użytkownicy modułu muszą mieć możliwość przeglądania prezentacji
	- 6.7.2.6.2. Prezentacje muszą mieć możliwość dodania przez osoby mające dostęp do zaplecza administracyjnego
	- 6.7.2.6.3. Wykonawca w porozumieniu z Zamawiającym zdefiniuje wielkość i format obsługiwanych plików.
- 6.7.2.7. grafiki
	- 6.7.2.7.1. Użytkownicy modułu muszą mieć możliwość przeglądania grafik
	- 6.7.2.7.2. grafiki muszą mieć możliwość dodania przez osoby mające dostęp do zaplecza administracyjnego
	- 6.7.2.7.3. Wykonawca w porozumieniu z Zamawiającym zdefiniuje wielkość i format obsługiwanych plików.
- 6.7.2.8. ankiety
	- 6.7.2.8.1. Moduł musi umożliwiać tworzenie ankiet przez osoby mające dostęp do zaplecza
	- 6.7.2.8.2. Moduł musi umożliwiać wypełnianie ankiety przez użytkowników
	- 6.7.2.8.3. Wyniki ankiety muszą być zliczane automatycznie
	- 6.7.2.8.4. Moduł musi umożliwiać podsumowanie wyników cząstkowych
	- 6.7.2.8.5. Wyniki ankiety domyślnie muszą być widoczne tylko dla osób mających dostęp do zaplecza administracyjnego
	- 6.7.2.8.6. Tworzący ankietę musi mieć możliwość oznaczenia, że wyniki mają być widoczne dla użytkowników biorących udział w ankiecie
	- 6.7.2.8.7. Moduł musi umożliwiać też bieżące wyświetlanie wyników po oznaczeniu opcji przez administratora

6.7.2.8.8. Moduł musi mieć możliwość tworzenia rozbudowanych ankiet, w tym:

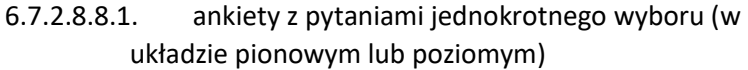

- 6.7.2.8.8.2. ankiety z pytaniami wielokrotnego wyboru (w układzie pionowym lub poziomym)
- 6.7.2.8.8.3. ankiety z pytaniami otwartymi
- 6.7.2.8.8.4. ankiety z pytaniami z listą rozwijaną
- 6.7.2.8.8.5. ankiety z pytaniami rankingowymi
- 6.7.2.8.8.6. ankiety z pytaniami z suwakiem (skalą)
- 6.7.2.8.8.7. ankiety z pytaniami z możliwością przydzielania punktów
- 6.7.2.8.9. Moduł umożliwia automatyczne zamknięcie ankiety po określonej dacie.
- 6.7.2.8.10. Wyniki ankiety muszą mieć możliwość eksportu do pliku, np. w formacie xls, xlsx, pdf.
- 6.7.2.8.11. Moduł musi umożliwiać publikację wyników zbiorczych i pojedynczych.
- 6.7.3. Artykuł baza wiedzy musi zawierać co najmniej te same możliwości co artykuł rozszerzony oraz:
	- 6.7.3.1. Tabelę, która musi mieć możliwość być wielokomórkowa i wielokolumnowa
		- 6.7.3.1.1. Tabela musi mieć możliwość dołączenia plików do pobrania
		- 6.7.3.1.2. W tabeli jest możliwość zawarcia metadanych pliku do pobrania: określenie wersji pliku, data ostatniego dodawania pliku oraz innych informacji o pliku, które generują się automatycznie
		- 6.7.3.1.3. Administrator wprowadzający treść musi mieć możliwość oznaczenia, które informacje mają być wyświetlane
- 6.7.4.Oznaczeniem autora musi być link do jego wizytówki pracownika (jeśli posiada).
- 6.7.5.Moduł musi umożliwiać wpisywanie danych o autorze ręcznie.
- 6.7.6.Przy artykułach musi być możliwość oceniania artykułów przez użytkowników
	- 6.7.6.1. Osoba tworząca treść musi mieć możliwość wyłączenia oceniania artykułów.
- 6.7.7.Moduł musi umożliwiać zarządzanie metadanymi umieszczanymi w nagłówkach stron dla dowolnego artykułu przez administratorów.
- 6.7.8.Moduł musi umożliwiać zarządzanie metadanymi w nagłówkach stron dla kategorii.
- 6.7.9.Moduł musi umożliwiać odroczone publikacje i planowanie publikowanej treści.
- 6.7.10. Moduł musi umożliwiać określenie czasu ważności artykułu.
- 6.7.11. Moduł musi umożliwiać automatyczne archiwizowanie treści.
- 6.7.12. Moduł musi umożliwiać otagowanie treści.
- 6.7.13. Moduł musi mieć możliwość tworzenia i zamieszczania komentarzy.
	- 6.7.13.1. Moduł musi mieć możliwość ustawienia moderacji komentarzy przez osoby wyznaczone przez administratora głównego.
	- 6.7.13.2. Moduł musi mieć możliwość usunięcia komentarzy z powiadomieniem wysyłanym do autora. Powiadomienie to musi mieć możliwość dołączenia przez administratora informacji o powodach usunięcia komentarza.
- 6.7.14. Moduł musi zbierać statystyki odwiedzanych artykułów.
	- 6.7.14.1. Moduł musi umożliwiać oznaczenie, czy statystyki odwiedzanych artykułów mają być widoczne dla użytkowników.
- 6.8. Wprowadzanie i formatowanie treści musi odbywać się za pomocą edytora WYSIWYG (ang. What You See Is What You Get), obejmujące tworzenie zasobów umożliwiających użycie wszystkich typów wymienionych artykułów oraz dowolną konfigurację ich funkcjonalności.
	- 6.8.1.Edytor WYSIWYG musi zawierać co najmniej:
		- 6.8.1.1. zapisywanie kopii roboczych,
		- 6.8.1.2. pogrubianie, pochylanie, podkreślanie tekstu, również za pomocą skrótów klawiszowych Ctrl-B, Ctrl-I, Ctrl-U,
		- 6.8.1.3. przekreślanie tekstu,
		- 6.8.1.4. wyrównywanie do lewej, prawej, centrowanie, justowanie akapitów,
		- 6.8.1.5. tworzenie list numerowanych i punktowanych,
		- 6.8.1.6. wcięcie tekstu,
		- 6.8.1.7. tworzenie nagłówków H2-H7,
		- 6.8.1.8. indeks górny, indeks dolny,
		- 6.8.1.9. wycinanie, kopiowanie, wklejanie treści, również za pomocą skrótów klawiszowych Ctrl-X, Ctrl-C, Ctrl-V,
		- 6.8.1.10. cofanie i przywracanie zmian, również za pomocą skrótów klawiszowych Ctrl-Z, Ctrl-Y,
		- 6.8.1.11. czyszczenie stylów wcześniej naniesionych na tekst,
		- 6.8.1.12. wstawianie i usuwanie odnośników do innych elementów serwisu jak i do innych stron WWW,
- 6.8.1.13. zmiana koloru czcionki i tła tekstu z możliwością definiowania niestandardowych kolorów czcionek z palety RGB,
- 6.8.1.14. wstawianie separatora,
- 6.8.1.15. dostęp do historii dokonanych zmian po uprzednim zapisaniu zmian,
- 6.8.1.16. podgląd kodu HTML pola wprowadzania treści,
- 6.8.1.17. podgląd strony w nowym oknie po zapisaniu dokumentu (ostatnio zapisana wersja),
- 6.8.1.18. możliwość osadzania kodu z zewnętrznych serwisów, np. youtube, Vimeo, Flickr itp. wraz ze szkoleniem z obsługi osadzania danych z tych serwisów
- 6.8.1.19. Inne przyciski umożliwiające realizację wymagań publikacji treści wymienionych w szczegółowych wymaganiach modułu CMS.
- 6.8.2.Edytor umożliwia wklejanie treści w co najmniej trzech trybach: czysty tekst, tekst sformatowany, tekst skopiowany z programu MS Word.
- 6.8.3.Praca w edytorze WYSIWYG musi odbywać się z poziomu przeglądarki internetowej bez konieczności instalacji specjalnego oprogramowania klienckiego.
- 6.8.4.Edytor musi umożliwiać:
	- 6.8.4.1. dodawanie elementów graficznych do treści z możliwością skalowania do dowolnych rozmiarów,
	- 6.8.4.2. wstawienia podpisu,
	- 6.8.4.3. wstawiania tekstu "alt",
	- 6.8.4.4. definiowanie miejsca położenia, wielkości, sposobu wyrównania treści i otwarcia w nowym oknie w technice "overlay" (przed tekstem)
	- 6.8.4.5. w przypadku gdy element graficzny pochodzi z repozytorium, podpis i tekst "alt" muszą zostać wczytane z możliwością edycji
- 6.8.5.Moduł musi umożliwić tworzenie nieograniczonej liczby stronic wewnątrz artykułu.
- 6.8.6.Moduł musi umożliwiać przypisanie artykułu do zakładki/kategorii.
	- 6.8.6.1. Moduł musi umożliwiać publikację również jednocześnie na stronie głównej, niezależnie od przypisanej zakładki/kategorii.
	- 6.8.6.2. Moduł musi umożliwiać przypisanie artykułu do Wizytówki wydziałowej.
- 6.8.7.Moduł musi umożliwiać przywracanie poprzednich wersji treści uprawionym administratorom.
- 6.8.8.Moduł musi umożliwiać stronicowanie artykułów na stronach wyświetlanych w kategoriach.
- 6.8.9.Moduł musi pozwalać na dodawanie, edycję i usuwanie artykułów bez konieczności zmian w strukturze serwisu.
- 6.9. Moduł musi umożliwić tworzenie przez administratora głównego powiadomień typu pop-up, spełniających co najmniej poniższe parametry.
	- 6.9.1.W oknie administrator główny musi mieć możliwość umieszczenia dowolnej treści oraz/lub linku do dokumentu.
	- 6.9.2.Administrator musi mieć możliwość utworzenia jednego z dwóch typów okien:
		- 6.9.2.1. Zawierające przycisk OK po naciśnięciu którego okno z treścią powiadomienia znika, a samo kliknięcie może być zliczane do statystyk
		- 6.9.2.2. Zawierające przyciski ZAPOZNAŁEM SIĘ/NIE ZAPOZNAŁEM SIĘ z treścią po naciśnięciu któregokolwiek z przycisków akcja musi być zliczana do statystyk.
	- 6.9.3.Moduł musi mieć możliwość generowania pełnej ścieżki do artykułu wyświetlanego w postaci skrótu okruszkowego (ang. breadcrumbs).
		- 6.9.3.1. Użytkownik musi mieć możliwość powrotu na dowolny wyższy poziom za pomocą kliknięcia w skrót okruszkowy.
- 6.10. Moduł musi mieć możliwość archiwizacji treści wraz z możliwością ustrukturyzowania treści do archiwum.
- 6.11. Moduł musi oferować pod postacią repozytorium dokumentów możliwość przechowywania i zarządzania plikami.
- 6.12. Moduł musi umożliwiać utworzenie dowolnej liczby, niezależnych od siebie, repozytoriów.
- 6.13. Moduł musi umożliwiać zapamiętanie zdefiniowanego sposoby prezentacji repozytoriów dokumentów i możliwość zapisania tego sposobu w szablonach do wielokrotnego użycia – tzw. widokach, przy czym musi mieć możliwość również zapamiętania co najmniej następujących informacji: występowanie i kolejność atrybutów, porządek sortowania dokumentów, ustawienia grupowania.
- 6.14. Moduł musi mieć możliwość definiowania uprawnień dostępu do dokumentów w nim zgromadzonych dla użytkowników lub grup użytkowników.
- 6.15. Moduł musi mieć możliwość przechowywania dokumentów dowolnego typu, formatu i wielkości, przy czym musi być możliwość ustawiania ograniczeń/filtrów na każdą z tych cech.
- 6.16. Moduł musi mieć możliwość włączenia komentarzy.
	- 6.16.1. Komentarze muszą być tworzone za pomocą uproszczonego formularza WYSIWYG
	- 6.16.2. Administrator musi mieć możliwość usunięcia lub edycji treści komentarzy.

# 7. Szczegółowe minimalne wymagania modułu "Wyszukiwarka"

#### Skrótowy opis modułu:

Na stronie głównej znajduje się okno, po wpisaniu którego domyślnie uruchamia się wyszukiwanie proste przeszukujące daną treść we wszystkich zasobach Intranetu, z wyłączeniem tych, które nie są oznaczone jako publiczne. Obok okna wyszukiwania jest dostępny przycisk WYSZUKIWANIE ZAAWANSOWANE. Po wpisaniu słowa bądź słów, które chcemy wyszukać, pojawia się okno z wynikami domyślnie oznaczonymi w pierwszym rzędzie według przypisanego modułu, następnie domyślnie według daty publikacji (najświeższe najwyżej). Na każdej podstronie Intranetu jest dostępne w widocznym miejscu analogiczne okno wyszukania (również z przyciskiem WYSZUKIWANIE ZAAWANSOWANE. Po wpisaniu hasła, które chcemy wyszukać, na podstronie, domyślnie ograniczamy zakres wyszukiwania do tej podstrony. WYSZUKIWANIE ZAAWANSOWANE odnosi nas do tego samego okna, co analogiczny przycisk na stronie głównej.

- 7.1. Moduł musi umożliwiać wyszukiwanie we wszystkich zasobach Intranetu.
- 7.2. Moduł musi umożliwiać wyszukiwanie również w zasobach systemu Informacji Prawnej wykorzystywanym przez Zamawiającego LEX.
- 7.3. Moduł musi umożliwiać przeszukiwanie udostępnionych w ramach Intranetu dokumentów oraz w ich metadanych.
- 7.4. Moduł musi posiadać dwie wersje wyszukiwania: prostą i zaawansowaną.
- 7.5. Moduł musi umożliwiać wyszukiwanie za pomocą okna umieszczonego:
	- 7.5.1.na stronie głównej co musi skutkować domyślnym wyszukaniem w zasobach całego Intranetu, chyba że użytkownik w parametrach wyszukania zaawansowanego oznaczy inaczej;
	- 7.5.2.na podstronach co musi skutkować przeszukaniem zawężonym domyślnie do zakresu danej podstrony, chyba że użytkownik w parametrach wyszukania zaawansowanego oznaczy inaczej. W wyszukiwaniu zasobów podstron musi być możliwość oznaczenia wyszukania w zasobach całego Intranetu.
- 7.6. Moduł musi umożliwiać wyszukiwanie proste, uwzględniające co najmniej poniższe parametry:
	- 7.6.1.wyszukiwanie po wpisanym haśle;
	- 7.6.2.wyszukiwanie wszystkich słów lub któregokolwiek słowa;
	- 7.6.3.uwzględnianie podpowiedzi (najczęściej wyszukiwanych słów bądź ostatnio wyszukiwanych);
	- 7.6.4.uwzględnienie polskiej fleksji.
- 7.7. Moduł musi umożliwiać wyszukiwanie zaawansowane, uwzględniające co najmniej parametry wyszukiwania prostego oraz:
- 7.7.1.szukanie po wszystkich parametrach i danych dostępnych w ramach modułu CMS;
- 7.7.2.szukanie po wszystkich parametrach i danych dostępnych w ramach modułu Wizytówka pracownika;
- 7.7.3.szukanie po wszystkich parametrach i danych dostępnych w ramach modułu Wizytówki wydziałowej;
- 7.7.4.szukanie po wszystkich parametrach i danych dostępnych w ramach modułu Narzędzie wspierające pracę grupową w projektach;
- 7.7.5.szukanie po wszystkich parametrach i danych dostępnych w ramach modułu Forum
- 7.7.6.szukanie po danych zawartych w module Szablony dokumentów;
- 7.7.7.moduł musi umożliwiać wybranie zakresu wyszukiwania z co najmniej podanych zakresów: wszędzie, wybrana zakładka, wybrany moduł;
- 7.7.8.moduł musi umożliwiać sortowanie wyników według wybranych kategorii (domyślnie według formatu rosnąco – malejąco);
- 7.7.9.moduł musi umożliwiać określenie zakresu czasowego wyszukiwanych danych, w tym uwzględniać wyszukanie: wszystkie wyniki, wyniki z ostatniego dnia, wyniki z ostatniego tygodnia, wyniki z ostatniego miesiąca, wyniki z ostatnich 3 miesięcy, wyniki z ostatnich 6 miesięcy, wyniki z ostatniego roku;
- 7.7.10. moduł musi umożliwiać wyszukanie z każdej treści oznaczonej jako publiczna;
- 7.7.11. moduł musi umożliwiać ograniczanie liczby wyników poprzez wyznaczenie jednego z parametrów, co najmniej: zakresów zasobów, dat publikacji, częściowego kontekstu.
- 7.8. Wyświetlone wyniki wyszukiwania muszą zawierać co najmniej:
	- 7.8.1.bezpośredni link do wyszukanych materiałów;
	- 7.8.2.nazwę zakładki/kategorii, modułu bądź nazwę zasobu, z którego pochodzi uzyskany wynik;
	- 7.8.3.moduł musi wyświetlać w wynikach kontekst, w jakim pojawia się wyszukiwany element;
	- 7.8.4.w wynikach wyszukiwania musi być podana informacja, ile zostało znalezionych wyników;
	- 7.8.5.w przypadku braku wyników, moduł musi publikować stosowny komunikat.
- 7.9. Moduł musi umożliwiać wyszukiwanie uwzględniające wszystkie formy gramatyczne wyrazu bądź wyrazów.
- 7.10. Moduł musi umożliwiać wybranie liczby wyświetlanych wyników co najmniej z liczb: 10, 25, 50.
- 7.11. Wyświetlone wyniki muszą być stronicowane.

# 8. Szczegółowe minimalne wymagania modułu "Wsparcie pracy grupowej w projektach"

- 8.1. Na podstronie modułu muszą znaleźć się co najmniej następujące elementy:
	- 8.1.1.Przycisk UTWÓRZ PROJEKT, poprzez który tworzy się projekt
	- 8.1.2.Lista ostatnio dodanych projektów (które są linkami do wizytówek projektów)
	- 8.1.3.Okno wyszukiwania projektów realizowane poprzez moduł Wyszukiwarka, zob. pkt 7
- 8.2. Przy tworzeniu projektu, użytkownik musi mieć możliwość co najmniej określić:
	- 8.2.1.1. Tryb prowadzenia projektu użytkownik musi mieć możliwość wyboru jednego z trzech trybów prowadzenia projektów: otwarty, standardowy i ukryty;
	- 8.2.1.2. Użytkownik, który zakłada projekt, domyślnie musi być oznaczony jako lider projektu i nabywać uprawnienia administracyjne lidera projektu.
	- 8.2.1.3. Moduł musi umożliwiać po założeniu projektu zmianę lidera projektu.
- 8.3. Moduł musi umożliwiać ustawienie procedury akceptacji tworzenia nowych projektów.
- 8.4. Moduł musi umożliwiać publikację jednego z trzech typów wizytówek projektu: standardową, otwartą i ukrytą.
	- 8.4.1.Wizytówka projektu standardowa musi zawierać co najmniej:
		- 8.4.1.1. Nazwę projektu pole tekstowe do wypełnienia przez użytkownika zakładającego projekt;
		- 8.4.1.2. Krótki opis projektu pole tekstowe do wypełnienia przez użytkownika zakładającego projekt;
		- 8.4.1.3. Tagi, hasła, jakimi lider opisuje w skrótowy sposób dany projekt pole tekstowe do wypełnienia przez użytkownika zakładającego projekt;
		- 8.4.1.4. Wydział wiodący będący linkiem do wizytówki wydziałowej
			- 8.4.1.4.1. Moduł musi umożliwiać przy oznaczeniu wydziału automatyczne dodawanie linku projektu do wizytówki wydziałowej
		- 8.4.1.5. Zakres projektu użytkownik zakładający projektu musi mieć możliwość wyboru spośród jednego z poniższych typów: wydziałowy / ogólnourzędowy / zewnętrzny;
		- 8.4.1.6. Cel projektu pole tekstowe do wypełnienia przez użytkownika zakładającego projekt;
		- 8.4.1.7. Typ projektu lista rozwijana z możliwości, które zdefiniuje administrator główny (np. projekt inwestycyjny, rozwojowy, modernizacyjny, miękki, itp.)
- 8.4.1.8. Miejsce pole tekstowe do wypełnienia przez użytkownika zakładającego projekt;
- 8.4.1.9. Projekty pokrewne linki do innych wizytówek projektów,
	- 8.4.1.9.1. lider projektu musi mieć możliwość dodawania kolejnych pokrewnych projektów do wizytówki swojego projektu
- 8.4.1.10. Lider projektu link do wizytówki pracownika, który jest liderem projektu
	- 8.4.1.10.1. Moduł musi automatycznie zmieniać lidera projektu, jeśli taki się zmieni w ustawieniach projektu
- 8.4.1.11. Członkowie projektu linki do wizytówek pracowników, którzy zostaną dołączeni do projektu jako członkowie projektu
- 8.4.1.12. Rola członka projektu lista rozwijana z możliwości, które zdefiniuje administrator główny
- 8.4.1.13. Przycisk WEJŚCIE (nazwa robocza) za pomocą którego członkowie projektu mogą wejść do projektu; opcja ta jest dostępna dla użytkowników zdefiniowanych jako członkowie projektu bez względu na ich rolę
- 8.4.1.14. Przycisk WYŚLIJ WIADOMOŚĆ (nazwa robocza) za pomocą którego użytkownik może wysłać wiadomość do lidera projektu
- 8.4.1.15. Przycisk DOŁĄCZ DO PROJEKTU (nazwa robocza) za pomocą którego użytkownik wysyła prośbę o dołączenie do projektu do lidera projektu
- 8.4.1.16. Przycisk SPRAWDŹ POKREWNE PROJEKTY (nazwa robocza) za pomocą którego po tagach wypisanych przez lidera projektu muszą być wyszukiwane projekty, zawierające wspólne tagi
- 8.4.2.Wizytówka projektu ukryta musi zawierać wybrane przez lidera projektu pola, jednak nie mniej niż pola:
	- 8.4.2.1. Nazwa projektu
	- 8.4.2.2. Lider projektu
	- 8.4.2.3. Przycisk WYŚLIJ WIADOMOŚĆ
- 8.4.3.Wizytówka projektu otwarta musi zawierać elementy te same elementy co wizytówka standardowa, z uwzględnieniem różnicy w akcji po naciśnięciu przycisku WEJŚCIE, po naciśnięciu którego dostęp obserwacji do pracy projektowej mają wszyscy użytkownicy.
	- 8.4.3.1. Lider projektu musi mieć możliwość określania zakresu uprawień osób odwiedzających projekt
- 8.5. Moduł musi umożliwiać zmianę typu projektu (otwarty, standardowy lub ukryty) przez lidera projektu (w dowolnym czasie trwania projektu).
- 8.6. Po utworzeniu projektu musi być on co najmniej:

8.6.1.Widoczny w wizytówkach pracowników, którzy dołączani są do projektu

- 8.6.2.Widoczny w wizytówkach wydziałów, oznaczonych w wizytówce danego projektu
- 8.6.3.Widoczny w wynikach wyszukiwania za pomocą modułu Wyszukiwarka
- 8.7. Moduł w zakresie właściwej pracy projektowej musi umożliwiać co najmniej:
	- 8.7.1.Tworzenie repozytoriów plików i możliwość zarządzania repozytorium
		- 8.7.1.1. W repozytorium plików musi być co najmniej możliwość:
			- 8.7.1.1.1. ustawienia wyświetlania najważniejszych informacji o pliku
			- 8.7.1.1.2. ustawienia wyświetlania metadanych pliku
			- 8.7.1.1.3. zablokowania pliku, jeśli pracuje nad nim inny członek projektu
			- 8.7.1.1.4. scalania i synchronizacji wersji plików
			- 8.7.1.1.5. powrót do poprzednich wersji plików
			- 8.7.1.1.6. ewidencjonowanie i dodawanie komentarzy zaewidencjonowania
			- 8.7.1.1.7. tworzenia folderów, bibliotek i wielostopniowych struktur repozytorium
			- 8.7.1.1.8. dodawania plików metodą przeciągnij i upuść, ang. drag and drop
			- 8.7.1.1.9. edycji metadanych plików
			- 8.7.1.1.10. edycji zawartości plików
			- 8.7.1.1.11. pobierania plików
		- 8.7.1.2. Lider projektu musi mieć możliwość określania parametrów, za pomocą których będą określane pliki z repozytorium, w celu personalizacji i dostosowania widoku, w szczególności:
			- 8.7.1.2.1. Określenia kolumn widoków
			- 8.7.1.2.2. Określenia według jakich kolumn dane w widoku będą sortowane lub grupowane
			- 8.7.1.2.3. Jakie kryteria muszą spełniać dokumenty (warunki na metadanych), aby pojawiły się w repozytorium.
		- 8.7.1.3. Moduł musi umożliwiać otwieranie i zapisywanie dokumentów bezpośrednio do repozytorium z programów pakietu MS Office (co najmniej Word, Excel, PowerPoint), dostępnych z poziomu komputerów członków projektu.
		- 8.7.1.4. Moduł musi mieć możliwość modyfikowania szablonu metadanych dokumentów – dodawania nowych metadanych przez lidera projektu i automatycznego uwzględniania tak dodanych pól w wyszukiwaniu
- 8.7.1.5. Moduł musi umożliwiać śledzenie zmian dokonywanych przez członków grupy, z informacją co najmniej o autorze i czasie zmiany
- 8.7.2.Tworzenie i archiwizacja agend i notatek ze spotkań za pomocą formularzy dynamicznych zawierających co najmniej:
	- 8.7.2.1. Tytuł
	- 8.7.2.2. Data spotkania
	- 8.7.2.3. Temat
	- 8.7.2.4. Agenda
	- 8.7.2.5. Obecni na spotkaniu
	- 8.7.2.6. Przebieg spotkania
	- 8.7.2.7. Ustalenia
	- 8.7.2.8. Data kolejnego spotkania
- 8.7.3.Tworzenia i archiwizowania raportów zdefiniowanych przez administratora głównego
- 8.7.4.Tworzenia i archiwizowania uproszczonej analizy SWOT
- 8.7.5.Tworzenia i zarządzania zadaniami, podzadaniami i przepływem pracy (ang. workflow)
	- 8.7.5.1. Moduł musi posiadać możliwość oznaczenia zadania jako spotkania i automatycznego zapisu spotkania w kalendarzu programu pocztowego Zimbra członków oznaczonych jako członkowie projektu
	- 8.7.5.2. Moduł musi mieć możliwość ustawienia przepływu pracy, uwzględniającego co najmniej potrzebę uzyskania recenzji i/lub zatwierdzenia wersji pliku.
	- 8.7.5.3. Po zakończeniu przepływu pracy i zatwierdzeniu wersji, plik powinien automatycznie zostać zaktualizowany i skopiowany do repozytorium plików.
	- 8.7.5.4. Po zakończeniu przepływu pracy i odrzuceniu wersji, plik powinien pozostać w repozytorium plików w niezmienionym stanie.
	- 8.7.5.5. Moduł umożliwia podgląd, na jakim etapie jest stan przepływu pracy i którzy ze zdefiniowanych uczestników przepływu pracy zakończyli pracę nad plikiem.
	- 8.7.5.6. Moduł musi umożliwiać zakończenie przepływu pracy, gdy każdy ze zdefiniowanych uczestników przepływu pracy zrecenzuje i/lub zatwierdzi lub odrzuci dokument.
	- 8.7.5.7. Moduł musi możliwie najbardziej automatycznie obsługiwać przepływ pracy.
- 8.7.6.Tworzenia i zarządzania harmonogramem zadań
- 8.7.7.Tworzenia i zarządzania bazą kontaktów i kompetencji
	- 8.7.7.1. Baza kontaktów musi zawierać co najmniej:
- 8.7.7.1.1. Imię i nazwisko osoby
- 8.7.7.1.2. Organizacja
- 8.7.7.1.3. Dane teleadresowe
- 8.7.7.1.4. Kompetencje
- 8.7.7.1.5. Adres e-mail (przy czym musi być możliwość tworzenia nowej wiadomości do tej osoby poprzez program Zimbra)
- 8.7.8.Prowadzenie wewnętrznej konwersacji w ramach pracy grupowej członków projektu.
- 8.7.9.Moduł musi umożliwiać wysyłanie do wszystkich osób zaangażowanych w projekt wiadomości.
- 8.7.10. Moduł musi umożliwiać ustawienie powiadomień wysyłanych na adres e-mail członków projektu o zmianach w obrębie danego projektu.
- 8.8. Moduł musi umożliwiać przeszukanie dowolnego hasła w zasobach projektów, również poprzez wyszukanie w treściach pliku.
- 8.9. Moduł musi umożliwiać zdefiniowanie procesu zatwierdzania nowych lub modyfikowanych dokumentów. System musi umożliwiać poinformowanie użytkowników recenzujących materiały o oczekujących w nich elementach do zatwierdzenia i pozwala podjąć o ich publikacji lub odrzuceniu.
- 8.10. Moduł musi umożliwiać co najmniej następujące sposoby dołączenia do projektu:
	- 8.10.1. Poprzez odpowiedni przycisk znajdujący się w wizytówce projektu
	- 8.10.2. Poprzez zaproszenie do projektu wysyłane przez lidera projektu.
- 8.11. Po dołączeniu użytkownika do projektu informacja o członkostwie w projekcie musi być umieszczona w wizytówce pracownika.
- 8.12. Moduł musi umożliwiać liderowi zakończenie projektu.
	- 8.12.1. Po zakończeniu projektu moduł musi umożliwiać wygenerowanie raportu w formie pdf, w którym domyślnie zawarte byłyby informacje o wszystkich elementach wpisanych w projekt, zgrupowanych zgodnie z funkcjonalnościami, np. zadania, harmonogram prac, notatki ze spotkań. W raporcie powinny być dołączone automatycznie zliczane elementy w obrębie funkcjonalności.
	- 8.12.2. Lider projektu musi mieć możliwość wybrania zakresu funkcjonalności, z jakich zostanie wygenerowany raport.
	- 8.12.3. Moduł musi umożliwiać dołączenie raportu w dowolnej formie pliku z przeznaczeniem do pobrania dostarczonego przez lidera projektu.
	- 8.12.4. Moduł musi mieć możliwość zakończenia projektu bez dołączenia raportu.
	- 8.12.5. Po zakończeniu projektu linki do projektu zamieszczone w innych modułach muszą odnosić do wizytówki projektu, w której muszą:
- 8.12.5.1. Utracić aktywność przycisk DOŁĄCZ DO PROJEKTU
- 8.12.5.2. Zostać dołączony raport (o ile lider raport wygenerował lub dołączył stosowny plik)
- 8.13. Moduł nie może wymagać od użytkowników zaawansowanej wiedzy technicznej.

# 9. Szczegółowe minimalne wymagania modułu "Szablony dokumentów"

- 9.1. Moduł musi umożliwiać tworzenie standardowych, edytowalnych szablonów dokumentów przez administratora głównego.
- 9.2. Tworzenie szablonów nowych dokumentów musi być możliwie intuicyjne i nie wymagać od administratora głównego specjalistycznej wiedzy informatycznej.
- 9.3. Moduł musi umożliwiać użytkownikom Intranetu wypełnianie szablonów dokumentów.
- 9.4. Moduł musi umożliwiać wygenerowanie wypełnionego formularza w formie plików co najmniej pdf, xls, xlsx, doc, docx, ppt, pptx.
- 9.5. Moduł musi umożliwiać na stronie poszczególnego modułu pobranie wersji edytowalnej w pliku.
- 9.6. Moduł musi umożliwiać zapisanie pliku we wskazanym przez użytkownika miejscu.
- 9.7. Moduł musi umożliwiać przesłanie wygenerowanego pliku co najmniej poprzez:
	- 9.7.1.Program pocztowy Zimbra
	- 9.7.2.Program EZD PUW z możliwością automatycznego założenia nowej koszulki dokumentu.

# 10. Szczegółowe minimalne wymagania modułu "Powiadomienia z systemów dziedzinowych"

- 10.1. Moduł musi umożliwiać co najmniej wyświetlanie powiadomień na stronie głównej Intranetu w postaci ikony systemu i liczby oznaczającej nowe akcje co najmniej następujących systemów:
	- 10.1.1. System pocztowy ZIMBRA poprzez ikonę systemu i liczbę oznaczającą ilość nowych wiadomości
	- 10.1.2. Systemu EZD PUW poprzez ikonę systemu i liczbę oznaczającą nowe koszulki

10.2. Moduł musi mieć możliwość integracji z kolejnymi systemami i umożliwiać dodanie powiadomień na w/w zasadzie dla zalogowanego użytkownika z każdego podłączonego systemu poprzez przygotowany interfejs o którym mowa w pkt. 18.7

# 11. Szczegółowe minimalne wymagania modułu "Narzędzie do analizy odwiedzin"

Skrótowy opis modułu: Moduł umożliwia pozyskanie kompleksowego wglądu w ruch odbywający się w Intranecie oraz jego analizę. Prezentowane dane statystyczne muszą pozwolić na skuteczniejsze dobieranie tematyki artykułów, dzięki badaniu najpopularniejszych i najmniej popularnych treści.

- 11.1. Moduł musi umożliwiać co najmniej prowadzenie i analizę statystyk odwiedzin zasobów Intranetu.
- 11.2. Moduł musi umożliwiać analizę statystyk co najmniej z uwzględnieniem następujących parametrów:
	- 11.2.1. Wybór zakresu czasowego z co najmniej:
		- 11.2.1.1. Dziś
		- 11.2.1.2. Ostatnich 3 dni
		- 11.2.1.3. Ostatnich 7 dni
		- 11.2.1.4. Ostatnich 14 dni
		- 11.2.1.5. Ostatniego miesiąca
		- 11.2.1.6. Wybranego okresu
	- 11.2.2. Odwiedzanych artykułów
		- 11.2.2.1. Liczby unikalnych użytkowników, którzy odwiedzili artykuł
		- 11.2.2.2. Łącznej liczby odsłon artykułu
		- 11.2.2.3. Czasu spędzonego przez użytkowników na danej stronie

#### 11.2.3. Odwiedzin działów

- 11.2.3.1. Liczby unikalnych użytkowników, którzy odwiedzili artykuł
- 11.2.3.2. Łącznej liczby odsłon artykułu
- 11.2.3.3. Czasu spędzonego przez użytkowników na danej stronie
- 11.2.4. Najczęściej odwiedzanych stron
- 11.2.5. Adresów z błędami (np. źle wpisanymi adresami stron, pustych stron)
- 11.2.6. Najczęściej wyszukiwanych haseł bądź fraz
- 11.2.7. Danych o urządzeniach, z których przeglądane są strony Intranetu
- 11.2.8. Danych o rodzajach używanych przez użytkowników przeglądarek
- 11.2.9. Danych o rodzaju używanego przez użytkowników systemu operacyjnego
- 11.2.10. Danych o przynależności organizacyjnej użytkowników
- 11.3. Moduł musi umożliwiać prezentację wyników liczbowo i procentowo
- 11.4. Moduł musi umożliwiać dodawanie kodu niezbędnego do zliczania statystyk np. za pomocą Google Analytics lub równoważnych.
- 11.5. Moduł musi umożliwiać śledzenie statystyk w czasie rzeczywistym.

### 12. Szczegółowe minimalne wymagania modułu "Forum"

- 12.1. Systemu musi mieć możliwość włączenia/wyłączenia modułu Forum.
- 12.2. Moduł musi umożliwiać wielostopniową konstrukcję forum co najmniej odzwierciedlającą konstrukcję Intranetu.
- 12.3. Moduł musi umożliwiać nadawanie uprawnień moderacji użytkownikom.
- 12.4. Moduł musi co najmniej umożliwiać:
	- 12.4.1. łatwe i intuicyjne dodawanie nowych działów, poddziałów i tematów bez potrzeby edycji kodu źródłowego przez użytkowników posiadających uprawnienia administracyjne
	- 12.4.2. Łatwe i intuicyjne usuwanie działów, poddziałów i tematów bez potrzeby edycji kodu źródłowego przez użytkowników posiadających uprawnienia administracyjne
	- 12.4.3. Łatwego i intuicyjnego przenoszenia elementów forum do innych niż pierwotne działów/poddziałów
	- 12.4.4. Nadawania i zabierania uprawnień moderatorskich innym użytkownikom we wskazanych przez osobę nadającą/zabierającą uprawnienia zakresach
	- 12.4.5. Usuwania/edytowania postów użytkowników. Po usunięciu/edytowaniu autor postu musi otrzymać powiadomienie. Administrator/moderator musi mieć możliwość edycji treści powiadomienia.
	- 12.4.6. Nadawania rang użytkownikom w zależności od liczby wpisów na forum. Nadawanie wyższej rangi powinno odbywać się automatycznie. Nazwy rang oraz odpowiadającą im ilość wpisów ustali administrator forum
	- 12.4.7. Blokowania/odblokowywania możliwości dodawania nowych postów do istniejących tematów przez użytkowników
- 12.4.8. Blokowania/odblokowywania możliwości dodawania nowych postów do istniejących działów/poddziałów przez użytkowników
- 12.4.9. Zamykania/otwierania działów/poddziałów/tematów/wątków.
- 12.5. Moduł musi umożliwiać przydzielanie dostępu do wybranych zakresów forum zdefiniowanym grupom użytkowników, domyślnie kategoryzowanych według stanowiska, wydziału, jednostki organizacyjnej, lokalizacji.
- 12.6. Moduł musi umożliwiać dodawanie/usuwanie postów ich autorom.
- 12.7. Moduł musi umożliwiać odpowiadanie na posty innych użytkowników.
- 12.8. Moduł musi umożliwiać dodawanie postów za pomocą intuicyjnego edytora WYWIWYG.
- 12.9. Moduł musi umożliwiać umieszczanie w postach linków oraz multimediów.
- 12.10. Moduł musi umożliwiać publikację przy poście informacji o autorze wpisu wraz z linkiem do jego wizytówki pracownika.
- 12.11. Moduł musi umożliwiać użytkownikom zgłoszenie postu jako niezgodnego z regulaminem forum.
- 12.12. Moduł musi umożliwiać publikację wraz z postem metadanych i statystyk związanych z jego publikacją.
- 12.13. Moduł musi umożliwiać intuicyjne poruszanie się po zawartości forum.

### 13. Szczegółowe minimalne wymagania modułu "Newsletter"

- 13.1. Moduł musi umożliwiać wysyłanie newslettera "ogólnego" bez zapisywania się. Moduł musi umożliwiać co najmniej:
	- 13.1.1. wysyłkę do określonej grupy odbiorców
	- 13.1.2. ułożenie kolejności wiadomości zamieszczonych w newsletterze
	- 13.1.3. wpisanie tytułu i lidu do całej wiadomości newsletterowej
	- 13.1.4. wysyłkę o określonej dacie i godzinie wysyłania newslettera
	- 13.1.5. Możliwość wyboru 5–10 artykułów zamieszczonych w newsletterze, przy czym każdy artykuł musi mieć możliwość automatycznego pobierania tytułu, lidu, fragmentu tekstu artykułu wraz z linkiem do artykułu źródłowego i miniaturką zdjęcia
- 13.2. Moduł musi umożliwiać ustawienie zarówno automatycznie generowanego i wysyłanego newslettera, jak i newslettera układanego przez administratora.
- 13.3. Moduł musi umożliwiać wysyłanie newslettera poprzez ustawienie automatycznej cykliczności oraz wysyłania newslettera na życzenie.
- 13.3.1. Administrator musi mieć możliwość w łatwy sposób ustawić cykliczność bądź wysyłkę na życzenie.
- 13.3.2. Administrator musi mieć możliwość w dowolnym momencie zmienić tryb wysyłania newslettera.
- 13.4. Moduł musi przesyłać newsletter domyślnie na adresy e-mail wszystkich użytkowników Intranetu.
- 13.5. Moduł musi umożliwiać archiwizacje wysyłanych newsletterów.
- 13.6. Moduł musi umożliwiać zapisywanie się do newsletterów tematycznych.
- 13.7. Administrator główny oraz administrator wydziałowy muszą mieć możliwość dodawania funkcji "Zapisz się do newslettera" (nazwa robocza) przy każdej z podstron.
- 13.8. Przy dodawaniu funkcji "Zapisz się do newslettera" administratorzy (główny i wydziałowy) będą mieli możliwość:
	- 13.8.1. Wpisania i edytowania adresu e-mail, na który informacja ma zostać wysłana
	- 13.8.2. wpisania i edytowania informacji odnośnie danego modułu i formułki o wyrażeniu zgody na przesyłanie cyklicznie newslettera
	- 13.8.3. wpisania i edytowania treści wysłanego komunikatu
- 13.9. Po kliknięciu przez użytkownika w funkcję "Zapisz się do newslettera":
	- 13.9.1. Użytkownik otrzyma informację odnośnie danego newslettera oraz potwierdzenie zgody na wysyłanie newslettera (patrz pkt 13.8.2)
	- 13.9.2. Na wskazany adres mailowy zostanie wysłany komunikat (patrz pkt 13.8.3).

### 14. Bezpieczeństwo

- 14.1. System musi zapisywać historię logowania z uwzględnieniem co najmniej następujących parametrów: użytkownik, czas logowania, status powodzenia logowania.
- 14.2. System musi zapisywać historię zmian treści z uwzględnieniem co najmniej następujących parametrów: użytkownik, czas zmiany, zmiany treści.
- 14.3. System musi automatycznie blokować konto użytkownika po określonej liczbie nieudanych prób logowania. Liczba nieudanych prób logowania powodująca blokadę konta musi być parametryzowana.
- 14.4. System musi umożliwiać definiowanie zakresów IP, z których możliwy jest dostęp do panelu administracyjnego.
- 14.5. System musi posiadać funkcję automatycznego wylogowania użytkownika po określonym okresie bezczynności. Czas bezczynności powodujący automatyczne wylogowanie użytkownika musi być parametryzowany.
- 14.6. System musi przechowywać hasła w sposób zaszyfrowany z zastosowaniem jednego z algorytmów: SHA2 lub BCRYPT.
- 14.7. System musi umożliwiać bezpieczne połączenie zdalnych użytkowników z użyciem protokołu SSL 3.0/TLS 1.2.
- 14.8. System musi posiadać możliwość rejestracji następujących informacji: historia operacji, logi transakcji oraz historia dostępu do aplikacji i danych dla wybranych ról.
- 14.9. System musi mieć mechanizm automatycznego prowadzenia dziennika systemu.
- 14.10. System musi umożliwiać pełną rozliczalność działań prowadzonych przez użytkowników w Intranecie. Musi w tym celu zapewnić administratorowi wgląd do rejestru co najmniej następujących zdarzeń: udane i nieudane logowanie, wszystkie operacje na artykułach i stronach (dodanie, edycja, usunięcie), wszystkie operacje na dokumentach (dodanie, edycja, usunięcie). System musi posiadać funkcję wersjonowania artykułów i dokumentów oraz przechowywać informacje, kto i kiedy dokonał modyfikacji danego elementu.
- 14.11. System musi posiadać skuteczne rozwiązania w zakresie bezpieczeństwa danych i tworzenia kopii bezpieczeństwa oraz sterowania uprawnieniami poszczególnych użytkowników w zakresie dostępu do danych, konkretnych ekranów i opcji. System musi zapewnić przypisanie uprawnień do poszczególnych funkcjonalności do użytkownika oraz grup użytkowników. Dodatkowo w przypadku dostępu do danych system musi zapewnić różne typy dostępu (wprowadzanie, podgląd i akceptację).
- 14.12. System musi zapewniać mechanizm zarządzania transakcjami gwarantujący integralność i spójność danych.
- 14.13. System musi zawierać mechanizm(y) automatycznego wykrywania zdarzeń niepożądanych w szczególności takich jak:
	- 14.13.1. anomalie protokołów,
	- 14.13.2. anomalie ruchu,
	- 14.13.3. ataki typu backdoor,
	- 14.13.4. ataki DoS, DDoS,
	- 14.13.5. ataki typu IP Spoofing.
- 14.14. System musi być odporny na znane metody uzyskania nieautoryzowanego dostępu, w tym:
	- 14.14.1. Ataki semantyczne na adres URL
	- 14.14.2. Ataki związane z ładowaniem plików
	- 14.14.3. Ataki typu cross-sitescripting
	- 14.14.4. Ataki typu CSRF
	- 14.14.5. Podrabianie zatwierdzenia formularza
	- 14.14.6. Sfałszowanie żądania HTTP
- 14.14.7. Ujawnienie uwierzytelnień dostępu 14.14.8. Wstrzykiwanie kodu SQL 14.14.9. Ujawnienie danych przechowywanych w bazie 14.14.10. Kradzież cookies 14.14.11. Przechwytywanie sesji 14.14.12. Wstrzykiwanie sesji 14.14.13. Zafiksowanie sesji 14.14.14. Trawersowanie katalogów 14.14.15. Wstrzykiwanie poleceń Intranetu 14.14.16. Ujawnianie kodu źródłowego, np. plików.inc, "template", itp.
- 14.15. System musi zapewniać możliwość audytowania wszystkich prób dostania się do Intranetu w logach. Log musi zawierać co najmniej następujące informacje: opis zdarzenia (próby udane i nieudane), nazwa użytkownika, nazwa hosta, data zdarzenia, godzina zdarzenia.
- 14.16. System musi zapewniać rejestrowanie stanów niesprawności Intranetu i ich przyczyn w logach. Log musi zawierać co najmniej następujące informacje: data i godzina zdarzenia, identyfikator błędu, opis błędu itp.
- 14.17. System musi zawierać mechanizmy parametryzowania czasu przechowywania plików logów wraz z mechanizmem archiwizowania tych plików.
- 14.18. System musi zawierać mechanizmy uniemożliwiające nieuprawnionym użytkownikom edycję i usuwanie plików logów oraz mechanizmy chroniące przed przepełnieniem.
- 14.19. System musi posiadać możliwość dostosowania stron błędów (np. 404).
- 14.20. System musi uniemożliwiać dostęp do funkcji i zgromadzonych w nim danych z pominięciem mechanizmów bezpieczeństwa.
- 14.21. Wykonawca zobowiązany jest do wprowadzenia poprawek i aktualizacji w mechanizmach bezpieczeństwa Systemu w przypadku pojawienia się nieznanych wcześniej technik włamań w taki sposób, aby zapewnić jego maksymalne bezpieczeństwo w ramach świadczonej pomocy technicznej.
- 14.22. System musi posiadać funkcję walidacji wszelkich danych wprowadzanych do systemu w celu zminimalizowania ryzyka naruszenia integralności systemu bądź danych.
- 14.23. Warstwa kodowa Systemu musi być jawna i dostarczona w takiej postaci, aby Zamawiający mógł w pełni prześledzić ich działanie, bez użycia mechanizmów szyfrujących (np. ioncube).
- 14.24. Wykonawca pokryje koszty zakupu i przedłużenia ważności certyfikatu bezpieczeństwa w całym okresie obowiązywania umowy. Właścicielem certyfikatu bezpieczeństwa będzie Zamawiający.
- 14.25. Dostęp do systemu musi odbywać się za pomocą bezpiecznego połączenia SSL z kluczem o długości co najmniej 128 bitów dla wszystkich administratorów i redaktorów serwisu.
- 14.26. System musi zawierać mechanizm uniemożliwiający kilkukrotne jednoczesne logowanie się tego samego użytkownika.
- 14.27. System musi zawierać mechanizm automatycznego tworzenia kopii bezpieczeństwa wszystkich elementów składających się na serwis (baza danych, aplikacje, pliki). Częstotliwość tworzenia kopii bezpieczeństwa musi być określana parametrem poprzez panel administratora.
- 14.28. System musi dawać możliwość ustalenia przez administratora miejsca, gdzie zapisywane będą kopie bezpieczeństwa. Możliwe musi być zapisywanie kopii bezpieczeństwa na innym serwerze.
- 14.29. System musi umożliwiać przeszukiwanie oraz filtrowanie historii i logów co najmniej takich atrybutów jak: data i czas operacji z dokładnością do minuty, nazwa użytkownika, rodzaj operacji, miejsce wykonania operacji lub nazwa pliku, na którym wykonano operację.
- 14.30. System musi raportować administratorowi wszelkie błędy w działaniu systemu CMS, w tym także kody błędów HTTP (np. 404).
- 14.31. Generowane przez system kody błędów muszą być prawidłowo rozpoznawane przez obsługiwane wyszukiwarki internetowe.

#### 15. Wymagania związane z infrastrukturą

- 15.1. Urząd Miejski w Gdańsku zapewnia i dostarcza
	- 15.1.1. Serwer wirtualny na środowisku Vmware o z góry ustalonych parametrach to jest CPU max. 16 VC, RAM max. 64 GB.
	- 15.1.2. Niezbędne zasoby dyskowe o z góry ustalonej wielkości maksymalnie 1 TB.
	- 15.1.3. Codzienną kopię zapasową całej maszyny wirtualnej o retencji max. 14 dni.
	- 15.1.4. Wykonawca otrzyma zdalny dostęp do maszyny wirtualnej na poziome konsoli Vmware vCenter na z góry ustalonych zasadach zgodnych z polityką bezpieczeństwa Urzędu
	- 15.1.5. Wykonawca otrzyma zdalny dostęp do konsoli administracyjnej systemu operacyjnego na z góry ustalonych zasadach zgodnych z polityką bezpieczeństwa Urzędu.
	- 15.1.6. Zamawiający zapewni podłączenie serwera do dedykowanej sieci DMZ w infrastrukturze Urzędu i odpowiednią konfigurację zapory sieciowej.
- 15.2. Wykonawca ma etapie wdrożenia zrealizuje
- 15.2.1. Instalację i konfigurację systemu operacyjnego na wskazanym serwerze
- 15.2.2. Instalację i konfigurację aplikacji
- 15.2.3. Wdrożenie aplikacji i uruchomienie funkcjonalności, jakich oczekujemy.
- 15.2.4. Wykonawca dostarcza prawa licencyjne dla nas dla wdrożonych produktów
- 15.3. Na etapie powdrożeniowym Wykonawca jest odpowiedzialny za/ Zachowanie sprawności i ciągłości działania wdrożonego środowiska na poziomie określonego SLA w zakresie:
	- 15.3.1. systemu operacyjnego 15.3.2. aplikacji Intranetu 15.3.3. innych elementów składowych aplikacji Intranetu

#### 16. Szkolenia

- 16.1. W ramach wdrożenia zostaną przeprowadzone następujące rodzaje szkoleń;
	- 16.1.1. Administracyjne obejmujące m.in. ogólne działanie systemu, zarządzanie systemem, opisujące wszystkie funkcjonalności systemu, opisujące czynności okresowe związanych z administracją systemu ( np. wygrywanie poprawek do systemu), procedury postępowania w przypadkach wystąpienia nieprawidłowości w działaniu systemu, najczęściej występujące zagadnienia i sposoby ich rozwiązywania.
	- 16.1.2. Funkcjonalne obejmujące m.in. funkcjonalności standardowe systemu w ramach poszczególnych modułów
- 16.2. Ilość osób objętych wdrożeniami
	- 16.2.1. Administracyjne
		- 16.2.1.1. administrator główny 3 osoby
		- 16.2.1.2. administrator wydziałowy (2 osoby z wydziałów około 60 osób)
		- 16.2.1.3. administrator IT 2 osoby
	- 16.2.2. Funkcjonalne

16.2.2.1. opiekun merytoryczny – 15 osób

- 16.3. Wszystkie szkolenia zostaną przeprowadzone w formie tradycyjnej, tzn. z wykorzystaniem Systemu i oddzielnych stanowisk dostępowych dla każdego z uczestników
- 16.4. Formuła szkolenia w formie "e-lerning" dopuszczalna jedynie, jako uzupełnienie szkolenia w formie tradycyjnej
- 16.5. Liczba uczestników każdego pojedynczego szkolenia nie przekroczy 10 osób
- 16.6. Wykonawca dostarczy dla każdego uczestnika szkolenia materiały szkoleniowe w języku polskim w postaci elektronicznej (w postaci plików utworzonych w popularnych formatach – doc, pdf) oraz papierowej, tj. podręcznika lub skryptu spójnego z zakresem i przebiegiem szkolenia (wykład, ćwiczenia i miejsce na notatki)
- 16.7. Szczegółowy plan, zakres oraz terminy każdego szkolenia zostaną uzgodnione przez Wykonawcę z Zamawiającym
- 16.8. Użytkownicy zostaną przeszkoleni wewnętrznie przez Zamawiającego. Wykonawca zapewni pomoc w przygotowaniu szkolenia, a w szczególności w opracowaniu materiałów szkoleniowych, programu i scenariuszów szkoleniowych, a także konfiguracji modułów i danych szkoleniowych.

### 17. Migracja danych

- 17.1. System GRIP w zakresie pracowników i struktury organizacyjnej do wizytówek pracowników i wydziałów – migracja z danych z punktów: 4.5.3–4.5.12; 4.5.15–4.5.16
- 17.2. GameReeR w zakresie zakres obowiązków migracja danych z punktów: 4.5.13, 4.5.14, 4.5.17.
- 17.3. Migracja danych z Biuletynu Informacji Publicznej Miasta Gdańska w zakresie danych do wizytówek wydziałowych.
- 17.4. Obecny Intranet w zakresie
	- 17.4.1. Dane do importu
		- 17.4.1.1. Aktualności
		- 17.4.1.2. Kadry i rozwój
		- 17.4.1.3. Sprawy socjalne
		- 17.4.1.4. Wolontariat pracowniczy
		- 17.4.1.5. Organizacje związkowe
		- 17.4.1.6. Najczęściej zadawane pytania
		- 17.4.1.7. Procedury ISO
		- 17.4.1.8. Formularze wewnętrzne
		- 17.4.1.9. Biblioteczka
		- 17.4.1.10. Projekt EZD
		- 17.4.1.11. Otago
		- 17.4.1.12. Baza wiedzy informatycznej
		- 17.4.1.13. Księga identyfikacji
		- 17.4.1.14. Kontrola zarządcza
		- 17.4.1.15. GdańskLab
		- 17.4.1.16. Kontakt z mediami
		- 17.4.1.17. Redakcja BIP
		- 17.4.1.18. Redakcja Intranetu
		- 17.4.1.19. Adresy i telefony
		- 17.4.1.20. Archiwum

#### 17.4.2. Format Danych

#### 18. Integracja z systemami

- 18.1. System będzie zintegrowany z następującymi systemami
	- Systemem obiegiem dokumentów EZD PUW
	- Systemem Poczty Internetowej ZIMBRA
	- Systemem aktów prawnych LEX
	- Generalnym Rejestrem Informacji Pracownika GRIP

Dodatkowo system Intranetu musi udostępniać interfejsy do podłączenia kolejnych systemów.

18.2. Systemem obiegiem dokumentów – EZD PUW

Zamawiający dysponuje dokumentacją EZD PUW API , która umożliwia zapoznania się przez integratorów z strukturą oraz przykładami zastosowania interfejsów napisanych przez Podlaski Urząd Wojewódzki.

Wykorzystanymi silnikiem do implementowania API jest ServiceStack

https://github.com/ServiceStack/ServiceStack/wiki/C%23-client

#### 18.3. Systemem Poczty Internetowej – ZIMBRA

Dokumentacja systemu jest dostępna na stronie https://www.zimbra.com/. System pocztowy jest oparty o przeglądarkę internetową.

- 18.4. Integracja z Generalnym Rejestrem Informacji Pracownika GRIP, poprzez udostępnione codzienne eksporty.
	- 18.4.1. Eksporty obejmują dane struktury organizacyjnej oraz danych wszystkich pracowników.
	- 18.4.2. Eksporty są dostępne w 3 możliwych formatach:
		- 18.4.2.1. CSV Końce linii, poszczególnych rekordów rozdzielone są znakami końca linii, separatorem jest ";" średnik przykład poniżej

Login;Pierwsze\_Imie;Drugie\_Imie;Nazwisko;Wydział;Referat;Stanowisko;Ulica;Nr\_budy nku;Nr domu; KOD; Miasto; Telefon\_stacjonarny; Telefon\_dodatkowy; Fax; Telefon\_komórkowy; Pokój;Email

18.4.2.2. TXT – plik tekstowy każda dana ponumerowana od 1 – 18 zakończone znakiem końca linii rekord jest poszczególnej osoby jest zakończony linią zawierającą "---"

Login;

Pierwsze\_Imie;

Drugie\_Imie;

Nazwisko; Wydział; Referat; Stanowisko; Ulica; Nr\_budynku; Nr domu; KOD; Miasto; Telefon\_stacjonarny; Telefon\_dodatkowy; Fax; Telefon\_komórkowy; Pokój; Email 18.4.2.3. XML

<?xml version='1.0' encoding='windows-1250'?><urzednicy><pracownik><login> </login><pierwsze\_imie> </pierwsze\_imie><drugie\_imie> </drugie\_imie><nazwisko> </nazwisko><wydzial> </wydzial><referat> </referat><stanowisko> </stanowisko><ulica> </ulica><Nr\_budynku> </Nr\_budynku><Nr\_domu> </Nr\_domu><KOD> </KOD><Miasto> </Miasto><telefon\_stacionarny> </telefon\_stacionarny><telefon\_dodatkowy> </telefon\_dodatkowy><fax> </fax><telefon\_komorkowy> </telefon\_komorkowy><pokoj> </pokoj><email> </email></pracownik><pracownik><login> </login><pierwsze\_imie> </pierwsze\_imie><drugie\_imie> </drugie\_imie><nazwisko> </nazwisko><wydzial> </wydzial><referat> </referat><stanowisko> </stanowisko><ulica> </ulica><Nr\_budynku> </Nr\_budynku><Nr\_domu> </Nr\_domu><KOD> </KOD><Miasto></Miasto><telefon\_stacionarny> </telefon\_stacionarny><telefon\_dodatkowy> </telefon\_dodatkowy><fax> </fax><telefon\_komorkowy> </telefon\_komorkowy><pokoj> </pokoj><email></email></pracownik></urzednicy>

- 18.5. Integracja w zakresie mediów społecznościowych: Facebook konta Miasto Gdańsk https://www.facebook.com/gdansk/ oraz Paweł Adamowicz https://www.facebook.com/Pawel.Adamowicz/
- 18.6. Integracja w zakresie mediów społecznościowych: Twitter konto Paweł Adamowicz https://twitter.com/AdamowiczPawel

18.7. Interfejs – pełna dokumentacja dla integratorów wraz z implementacją, umożliwiający podłączenie się dowolnego systemu i przekazanie powiadomień opisanych w pkt. 10.